## 【VoLTE】 Wi-Fi 通話(Wi-Fi Calling)

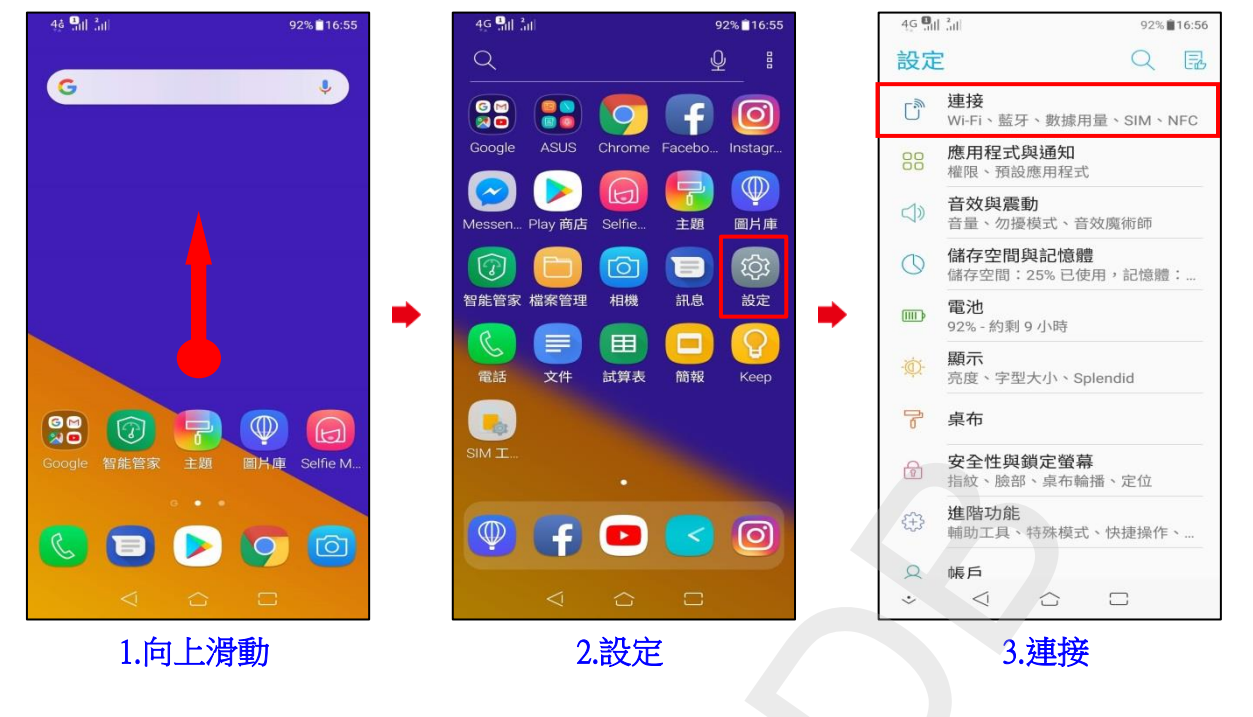

**1 / 2**

## ◎下述為『開啟 Wi-Fi』、『關閉數據』使用 Wi-Fi 通話測試

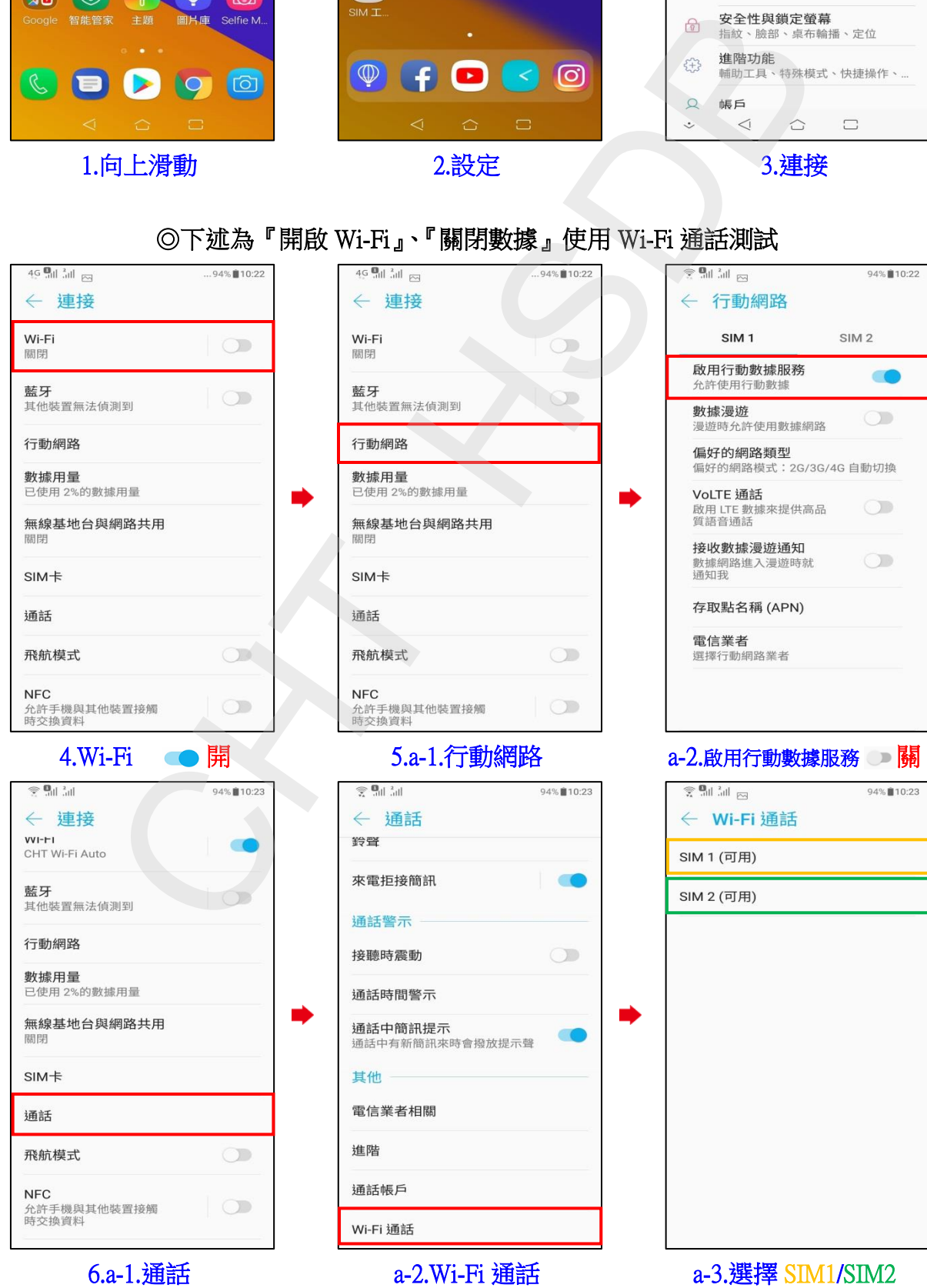

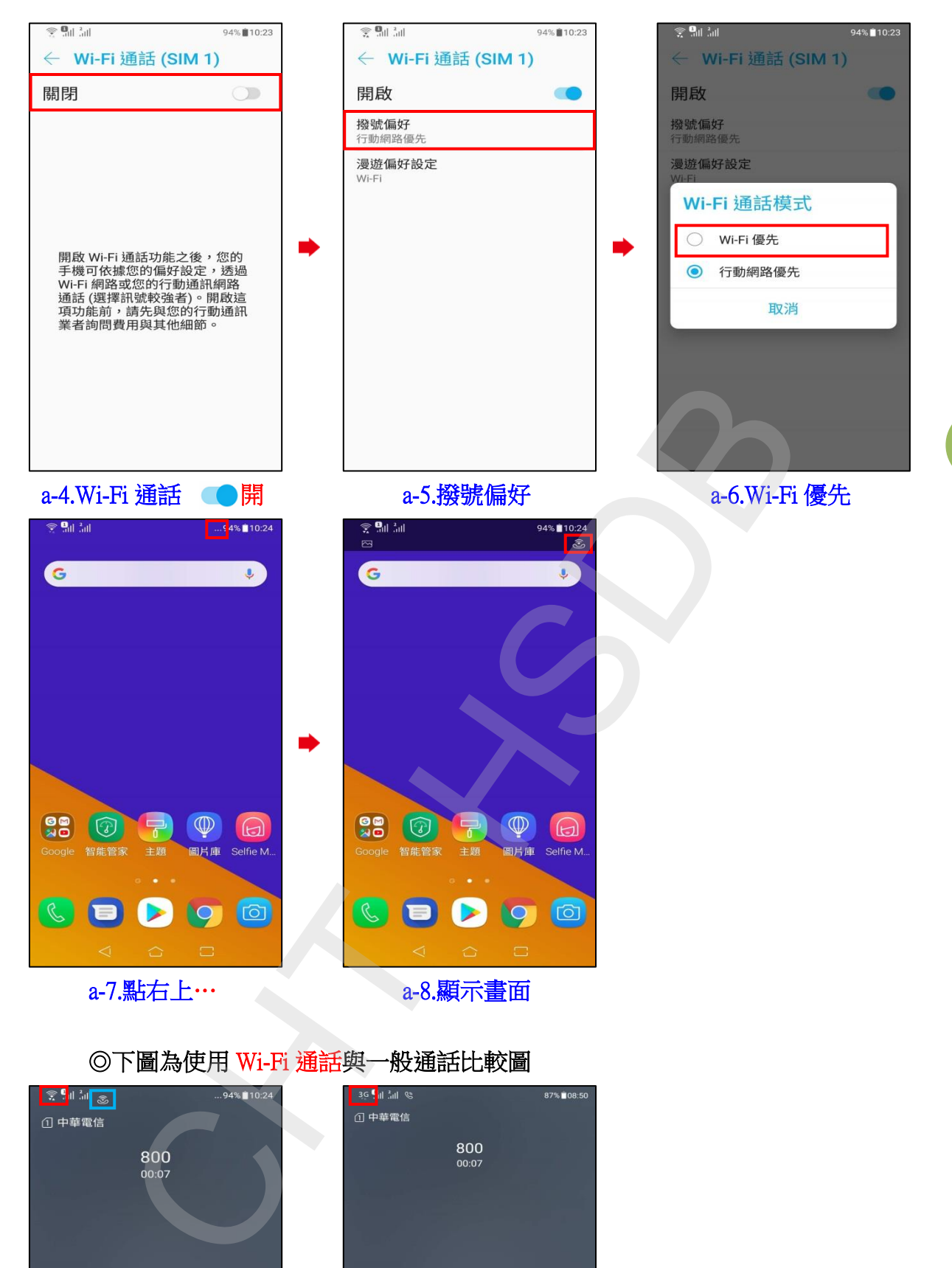

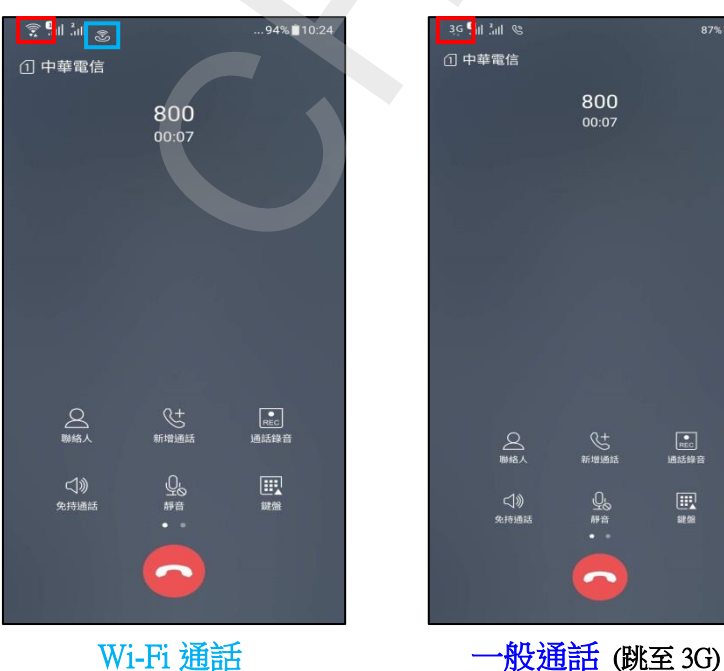

## ◎下圖為使用 Wi-Fi 通話與一般通話比較圖

**2 / 2**